# CS 432 Fall 2018

Mike Lam, Professor

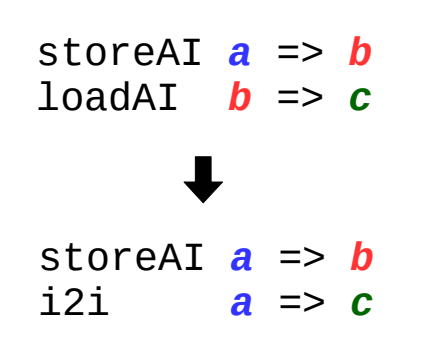

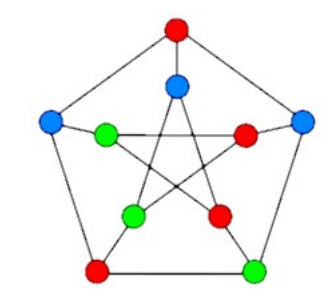

#### Register Allocation

# **Compilers**

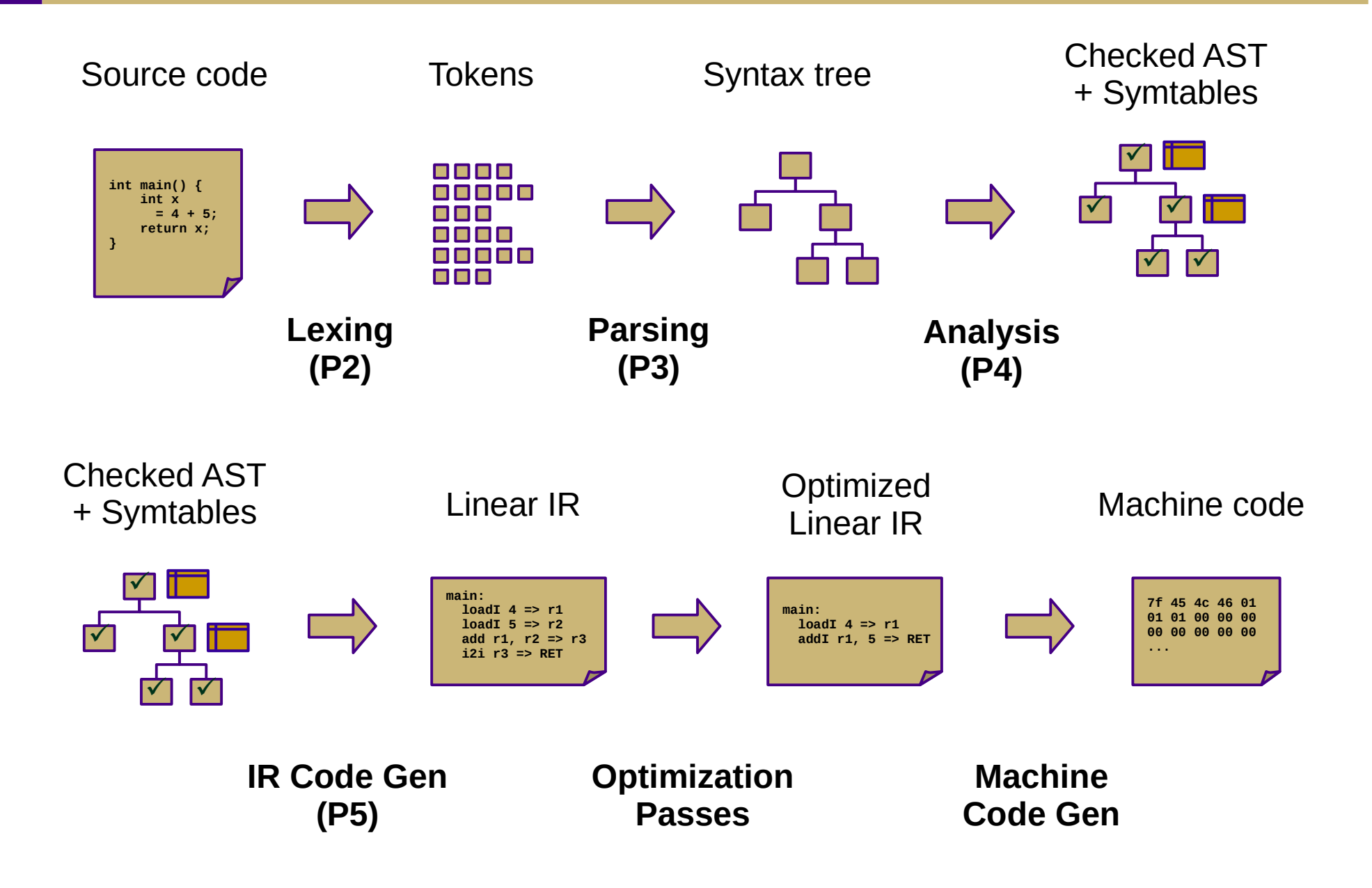

# Optimization (Ch. 8-10)

#### ● **Local**

- Local value numbering (8.4.1)
- Tree-height balancing (8.4.2)

#### ● **Regional**

- Superlocal value numbering (8.5.1)
- Loop unrolling (8.5.2)

#### ● **Global**

- Constant propagation (9.3.6, 10.7.1)
- Dead code elimination (10.2)
- Global code placement (8.6.2)
- Lazy code motion (10.3)

#### ● **Whole-program**

- Inline substitution (8.7.1)
- Procedure placement (8.7.2)

*Asides:*

Data-flow analysis (Ch. 9) Liveness analysis (8.5.1, 9.2.2) Single static assignment (9.3)

# Machine Code Gen (Ch. 11-13)

- Translate from linear IR to machine code
	- Often, compilers will just emit assembly
	- Use built-in system assembler and linker to create final executable
- Issues:
	- Translation from IR instructions to machine code instructions:
		- **Instruction selection** *(Ch. 11)*
	- Arrangement of machine code instructions for optimal pipelining:
		- **Instruction scheduling** *(Ch. 12)*
	- Assignment of registers to minimize memory accesses:
		- **Register allocation** *(Ch. 13)*

### Instruction Selection

- Choose machine code instructions to replace IR
	- Complexity is highly dependent on target architecture
	- CISC provides more options than RISC
- Algorithms
	- Treewalk routine (similar to P5)
	- Tree-pattern matching / tiling

 $d = a + c^{*}4 + 8$ multI c,  $4 \Rightarrow d$ add  $a$ ,  $d \Rightarrow d$ addI d,  $8 \Rightarrow d$ 

**Source Language Intermediate** 

**Representation (IR)**

mov %rcx, %rdi imul \$4, %rdi add %rax, %rdi add \$8, %rdi

leaq 0x8(%rax,%rcx,4), %rdx

**Target Language**

## Peephole Optimization

- Scan linear IR with sliding window ("peephole")
	- Look for common inefficient patterns
	- Replace with known equivalent sequences

#### **Example:**

storeAI  $r5 \Rightarrow$  [bp+8]  $loadAI$   $[bp+8]$  => r7

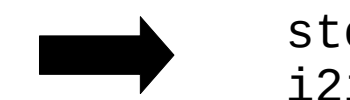

```
storeAI r5 \Rightarrow [bp+8]
i2i r5 \Rightarrow r7
```
#### **Generalized pattern:**

storeAT  $a \Rightarrow b$  $\text{loadAI}$  *b* => *c* 

$$
\longrightarrow \begin{array}{c} \text{stored} \\ \text{i2i} \end{array}
$$

storeAI *a* => *b* i2i *a* => *c*

## Instruction Scheduling

- Modern CPUs expose many opportunities for optimization
	- Some instructions require fewer cycles
	- Instruction pipelining
	- Speculative execution / branch prediction
	- Multicore shared-memory processors
- Scheduling: re-order instructions to improve speed
	- Must not modify program semantics
	- Maximize utilization of CPU and memory resources
	- Main algorithm: **list scheduling** (next week!)

# Register Allocation

- Maximizing register use is very important
	- Registers are the lowest-latency memory locations
	- Issue: limited number of registers
	- Reduce the  $#$  of registers used to match the target system
	- Program using *n* registers => Program using *m* registers (*n* > *m*)
- Allocation vs. assignment
	- Allocation: map a virtual register space to a physical register space
		- This is hard (NP-complete for any realistic situation)
	- Assignment: map a valid allocation to actual register names
		- This is easy (linear or polynomial)

## Local Allocation

- Top-down local register allocation
	- Compute a priority for each virtual register
		- Frequency of access to that register
	- Sort by priority, highest to lowest
	- Assign registers in order, highest priority first
	- Rewrite the code
- General idea: prioritize most-often-accessed virtual registers
	- Allocate to physical registers in priority order
	- Very simple to implement
	- Static per-block allocations are not always optimal
		- Access patterns may change throughout block

## Local Allocation

- Bottom-up local register allocation
	- Scan each block instruction-by-instruction
	- For each instruction:
		- Examine virtual registers
		- Ensure operands are in physical registers (load them if they're not)
		- Greedy algorithm: free physical registers as soon as possible
	- May need to "spill" virtual registers
		- Save their values to the stack temporarily
		- This frees up a physical register
		- Greedy algorithm: spill value used furthest in the future

#### **THIS IS YOUR LAST DECAF PROJECT**

for each instruction *i*:

 for each *vr* read in *i*:  $pr =$ **Ensure**(vr) replace *vr* with *pr* in *i* if *vr* is not needed after *i* then free *pr*

for each vr written in i:

 $pr =$ **Allocate**(*vr*) replace *vr* with *pr* in *i* **Ensure**(vr): if *vr* is in *pr*: return *pr* else:  $pr =$ **Allocate**(*vr*) emit load from *vr* return *pr*

**Allocate**(vr): if *pr* is available: return *pr* else: find furthest-used *pr* to spill emit spill for *pr* return *pr*

```
add:
   loadAI [bp+8] => r1
  loadAI [bp+12] \implies r2 add r1, r2 => r3
  i2i r3 \Rightarrow ret
   return
main:
  loadI 3 => r4storeAI r4 \Rightarrow [bp-4]
  loadAI [bp-4] \Rightarrow r5loadI \geq = ref param r6
   param r5
   call add
   i2i ret => r7
   i2i r7 => ret
   return
```

```
add:
   loadAI [bp+8] => r0
   loadAI [bp+12] => r1
   add r0, r1 => r0
  i2i r0 => ret
   return
```
main:

```
loadI 3 \Rightarrow r0storeAI r0 \Rightarrow [bp-4]
loadAI [bp-4] \Rightarrow r0
loadI > => r1 param r1
 param r0
 call add
 i2i ret => r0
 i2i r0 => ret
 return
```

```
gcd:
l1:
  loadAI [bp+12] => r1loadI = > r2 cmp_GE r1, r2 => r3
   cbr r3 => l2, l3
12:loadAI [bp+12] => r4
  loadI \theta \Rightarrow r5
   store r4 => [r5]
   loadAI [bp+8] => r6
   loadAI [bp+12] => r7
   div r6, r7 => r8
   mult r7, r8 => r9
   sub r6, r9 => r10
   storeAI r10 => [bp+12]
   loadI 0 => r11
   load [r11] => r12
   storeAI r12 => [bp+8]
   jump l1
l3:
   loadAI [bp+8] => r13
  i2i r13 => ret
   return
```
gcd:  $11:$  loadAI [bp+12] => **r0**  $loadI = > r1$  cmp\_GE **r0**, **r1** => **r0** cbr  $r0 \implies 12$ , 13  $12:$  loadAI [bp+12] => **r0**  $loadI \; 0 \implies r1$  store **r0** => [**r1**] loadAI [bp+8] => **r0**  $loadAI$   $[bb+12]$  =>  $r1$  div **r0**, **r1** => **r2** mult **r1**, **r2** => **r1** sub **r0**, **r1** => **r0** storeAI **r0** => [bp+12]  $loadI \theta \Rightarrow r\theta$  load [**r0**] => **r0** storeAI  $r0 \Rightarrow$  [bp+8] jump l1 l3:  $loadAI$   $[bp+8]$   $\Rightarrow$  **r0**  i2i **r0** => ret return

```
gcd:
l1:
  loadAI [bp+12] => r1loadI 1 \Rightarrow r2 cmp_GE r1, r2 => r3
   cbr r3 => l2, l3
12:loadAI [bp+12] => r4
  loadI \theta \Rightarrow r5
   store r4 => [r5]
   loadAI [bp+8] => r6
  loadAI [bp+12] => r7 div r6, r7 => r8
   mult r7, r8 => r9
   sub r6, r9 => r10
   storeAI r10 => [bp+12]
  loadI 0 => r11 load [r11] => r12
   storeAI r12 => [bp+8]
   jump l1
l3:
   loadAI [bp+8] => r13
  i2i r13 => ret
   return
```

```
gcd:
l1:
   loadAI [bp+12] => r0
  1oadI 1 => r1 cmp_GE r0, r1 => r0
  cbr r0 \implies 12, 13
12: loadAI [bp+12] => r0
  loadI \; 0 \implies r1 store r0 => [r1]
  loadAI [bp+8] \Rightarrow r0
  loadAI [bp+12] => r1 storeAI r0 => [bp-4] // store r6
   div r0, r1 => r0
   mult r1, r0 => r1
   loadAI [bp-4] => r0 // load r6
   sub r0, r1 => r0
  storeAI r0 \Rightarrow [bp+12]
  loadI 0 \Rightarrow r0
   load [r0] => r0
  storeAI r0 \Rightarrow [bb+8] jump l1
13: loadAI [bp+8] => r0
   i2i r0 => ret
   return
```

```
gcd:
l1:
  loadAI [bp+12] => r1loadI 1 \Rightarrow r2 cmp_GE r1, r2 => r3
  cbr r3 \implies 12, 13l2:
  loadAI [bp+12] => r4
  loadI \, 0 \implies r5 store r4 => [r5]
   loadAI [bp+8] => r6
  loadAI [bp+12] => r7 div r6, r7 => r8
   mult r7, r8 => r9
   sub r6, r9 => r10
   storeAI r10 => [bp+12]
  loadI 0 \Rightarrow r11
   load [r11] => r12
   storeAI r12 => [bp+8]
   jump l1
l3:
   loadAI [bp+8] => r13
  i2i r13 => ret
   return
```

```
gcd:
11: loadAI [bp+12] => r0
  loadI = > r1 cmp_GE r0, r1 => r0
  cbr r0 \implies 12, 13
l2:
   loadAI [bp+12] => r0
  loadI \; 0 \implies r1 store r0 => [r1]
   loadAI [bp+8] => r0
   loadAI [bp+12] => r1
  div r0, r1 => r2
   mult r1, r2 => r1
  sub r0, r1 \implies r0 storeAI r0 => [bp+12]
  loadI 0 \Rightarrow r0 load [r0] => r0
  storeAI r0 \Rightarrow [bp+8]
   jump l1
l3:
   loadAI [bp+8] => r0
   i2i r0 => ret
   return
```
#### Expression evaluation

- How many registers does it take to evaluate an an arbitrary expression without any spilling?
	- Is there an easy way to determine this?

For example:  $a + b + c + d$ vs.  $(a+b) + (c+d)$ 

#### Expression evaluation

- How many registers does it take to evaluate an an arbitrary expression without any spilling?
	- Examine the expression tree (e.g., parse tree)
	- Calculate the Strahler number:
		- If the node is a leaf (has no children), its Strahler number is one.
		- If the node has one child with Strahler number i, and all other children have Strahler numbers less than i, then the Strahler number of the node is i.
		- If the node has two or more children with Strahler number i, and no children with greater number, then the Strahler number of the node is  $i + 1$ .

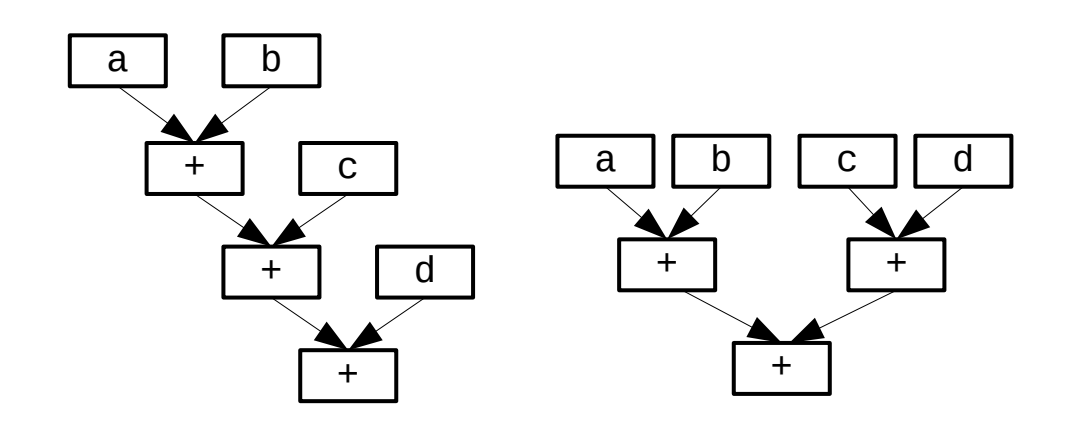

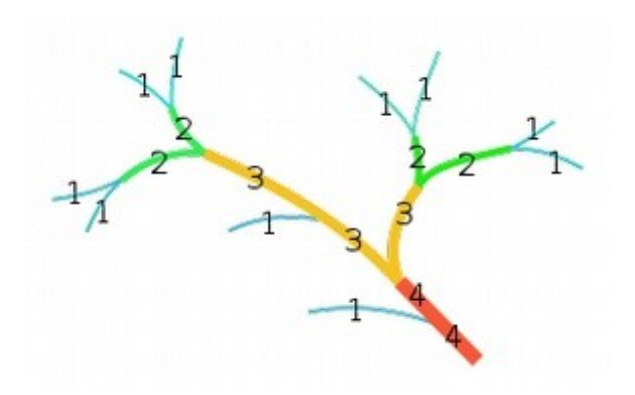

## Local vs. global allocation

- Local allocation handles each basic block separately
	- Will miss inter-block dependencies
- Global allocation handles all basic blocks in a procedure
	- Does NOT consider inter-procedural dependencies
	- This is why calling conventions are important
		- I.e., caller-save vs. callee-save and return value
- Decaf project
	- Because we used SSA in P5 and always load/store to memory, no virtual registers will be live at the entrance or exit of any block (so no inter-block dependencies)
	- Thus, we can use local register allocation in P6

- Discover global live ranges of related uses and definitions
	- For each use, any reaching definitions must be in the same range
	- For each definition, any reachable uses must be in the same range
	- Simple disjoint-set union-find algorithm over SSA form
- Build interference graph
	- Node for each live range and edges between interfering live ranges
- Attempt to compute graph *k*-coloring
	- *k* is the number of physical registers
	- Greedy algorithm: order the colors (registers)
		- For each vertex, choose smallest color not shared by neighbors
	- If successful, done!
	- If not successful, spill some values and try again
		- Need a robust way to pick which values to spill
		- Alternatively, split live ranges at carefully-chosen points

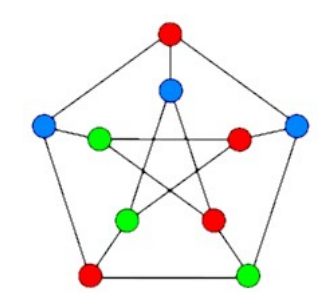

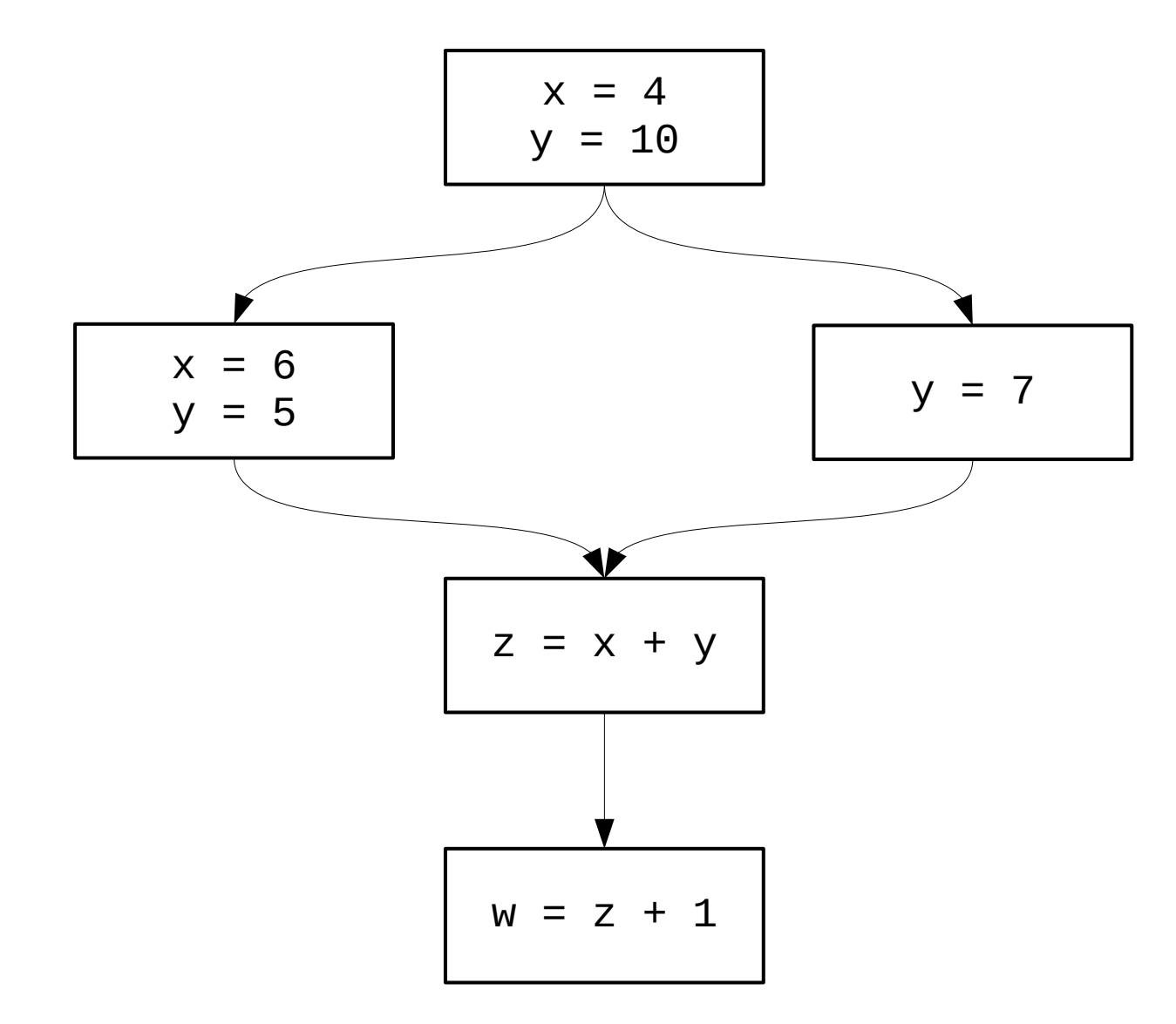

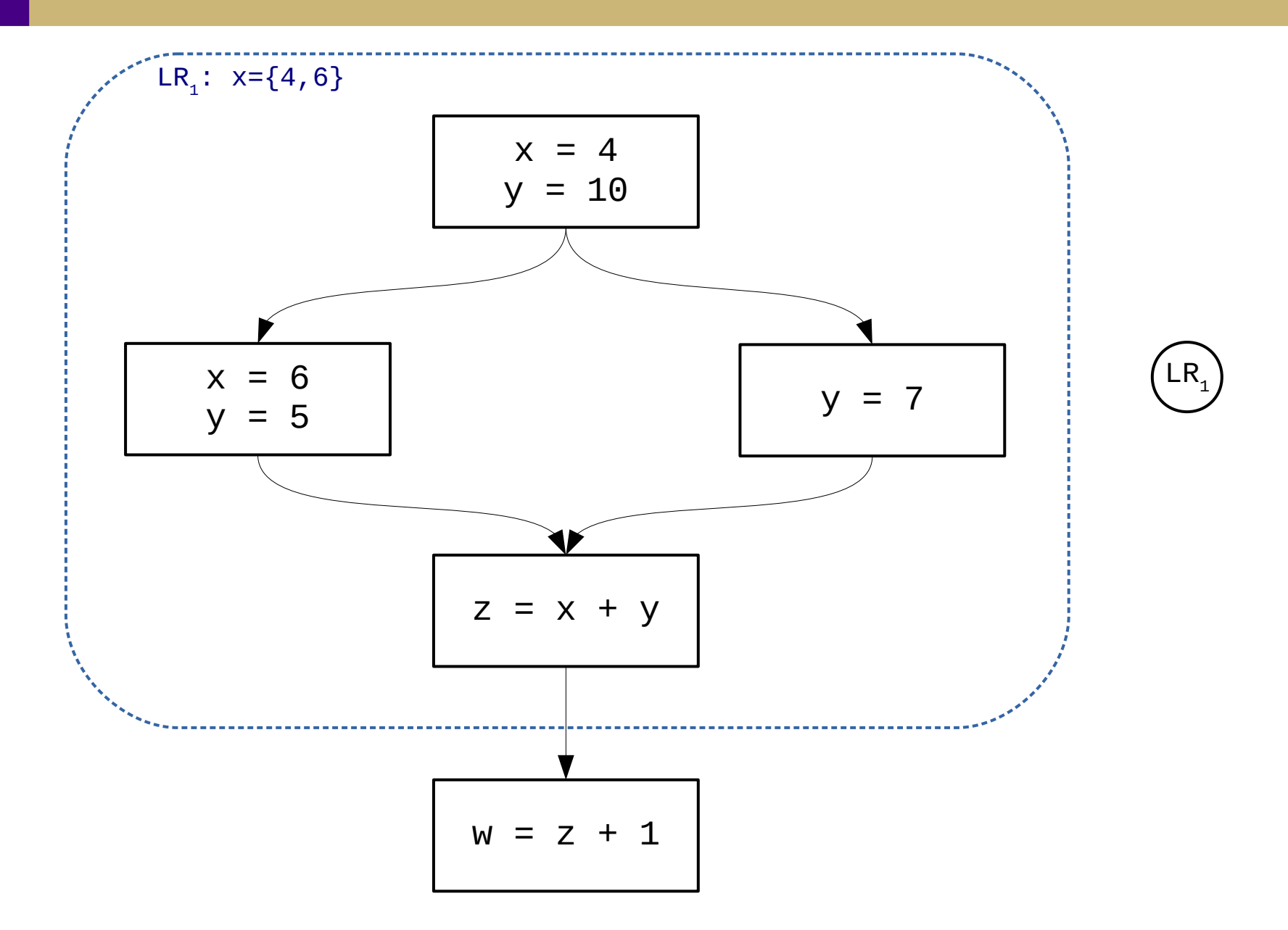

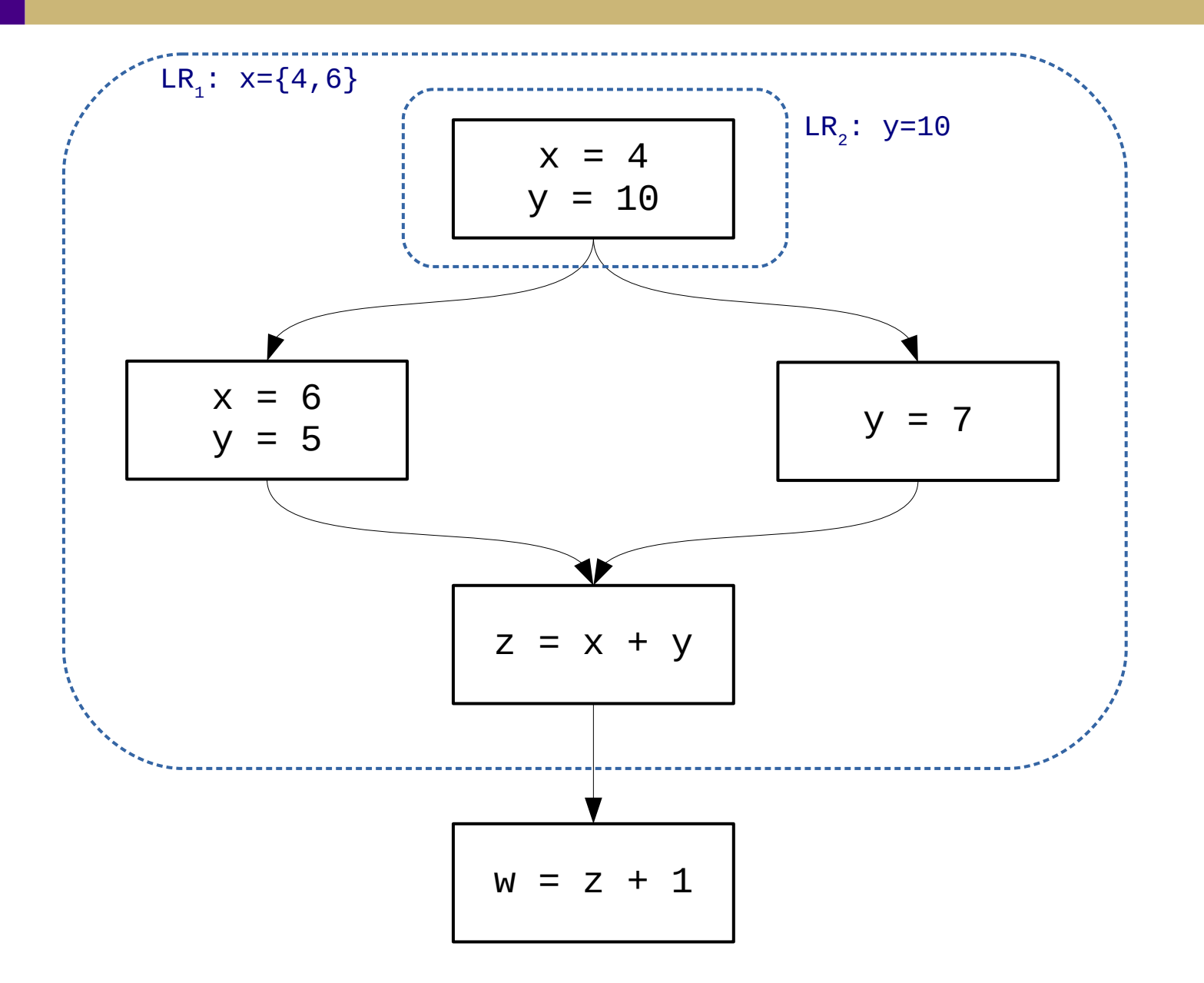

 $\overline{LR}_1$  $LR<sub>2</sub>$ 

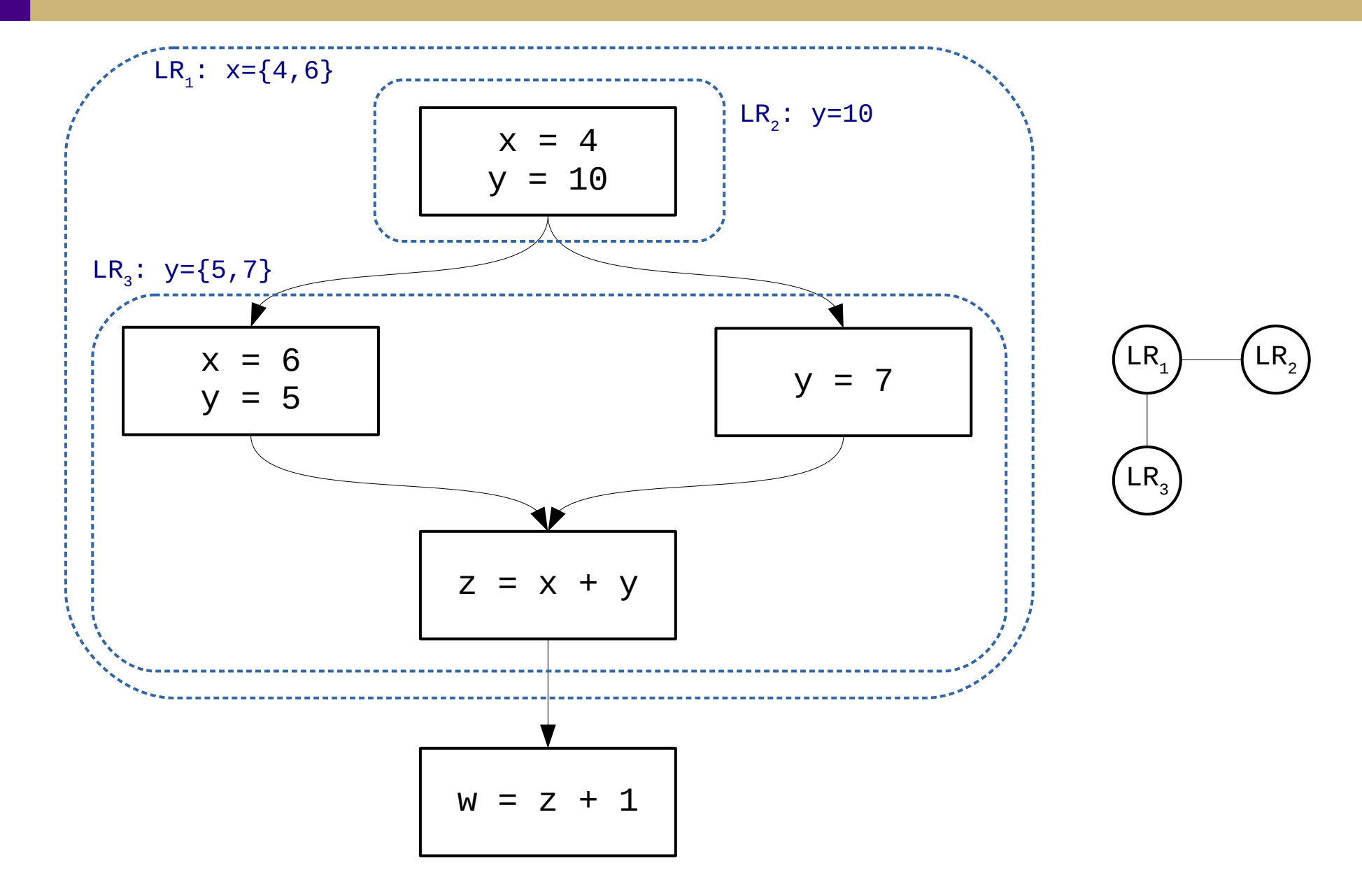

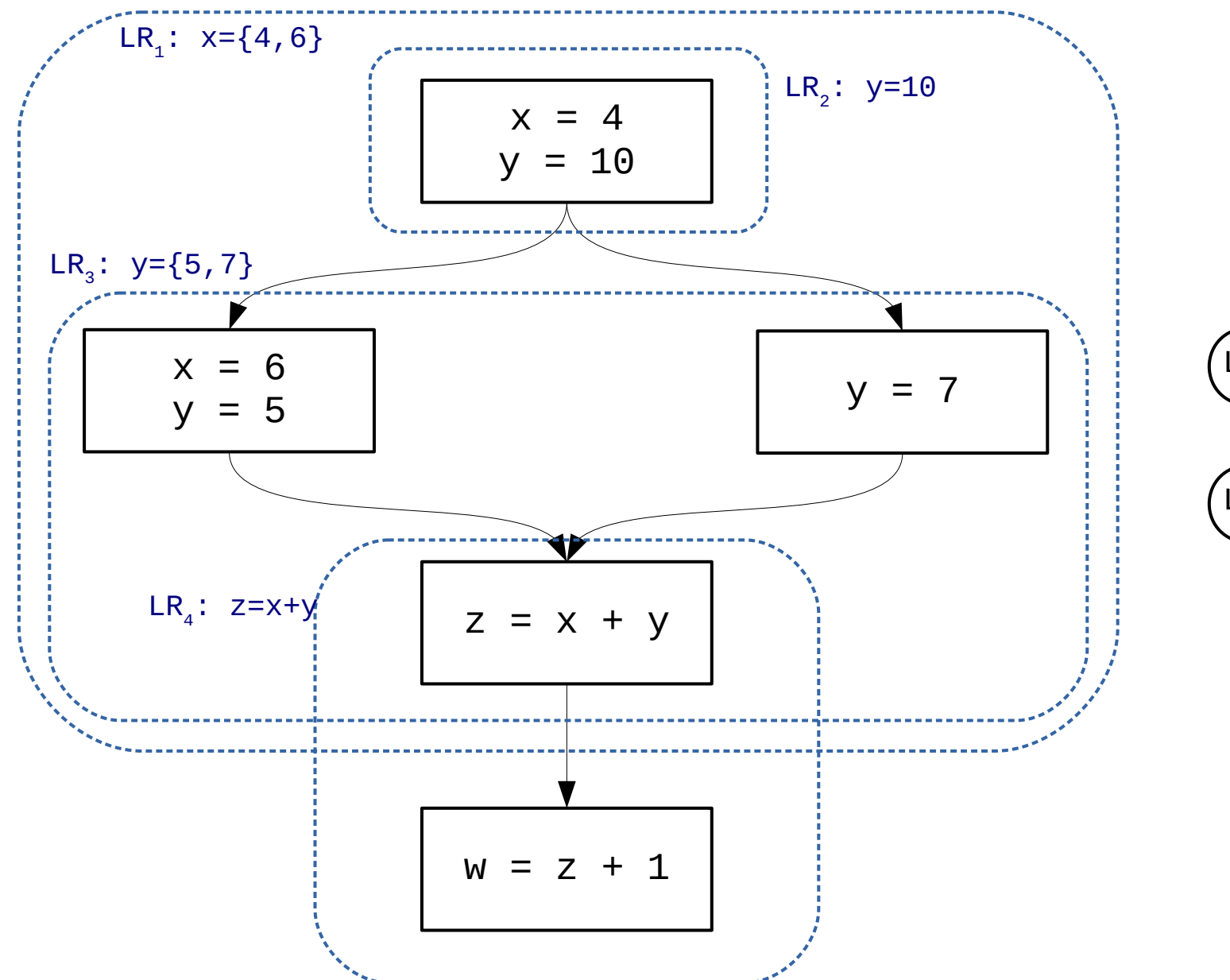

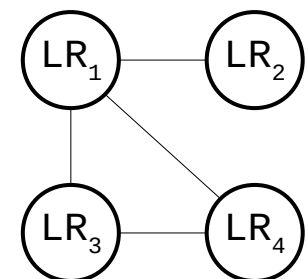

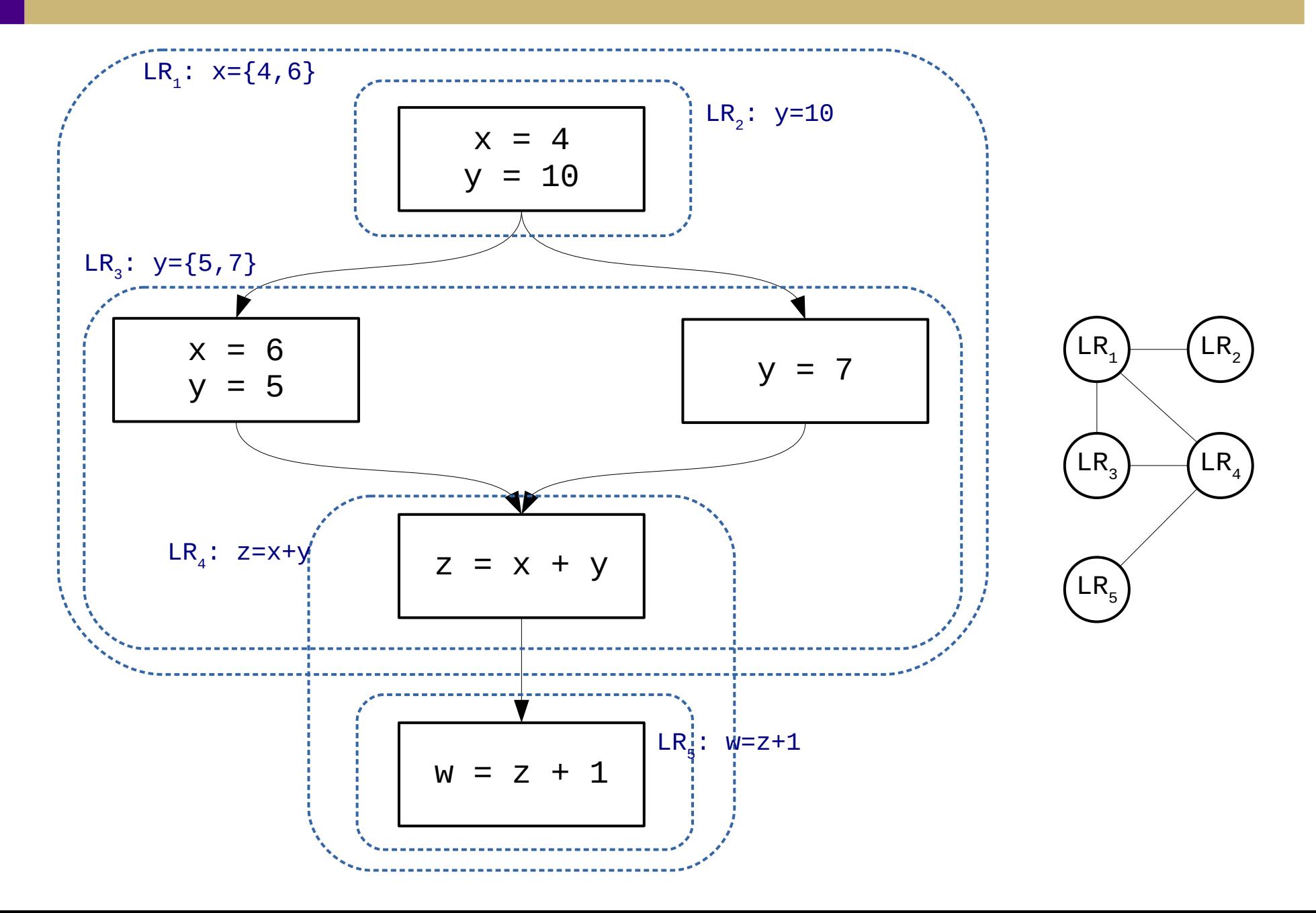

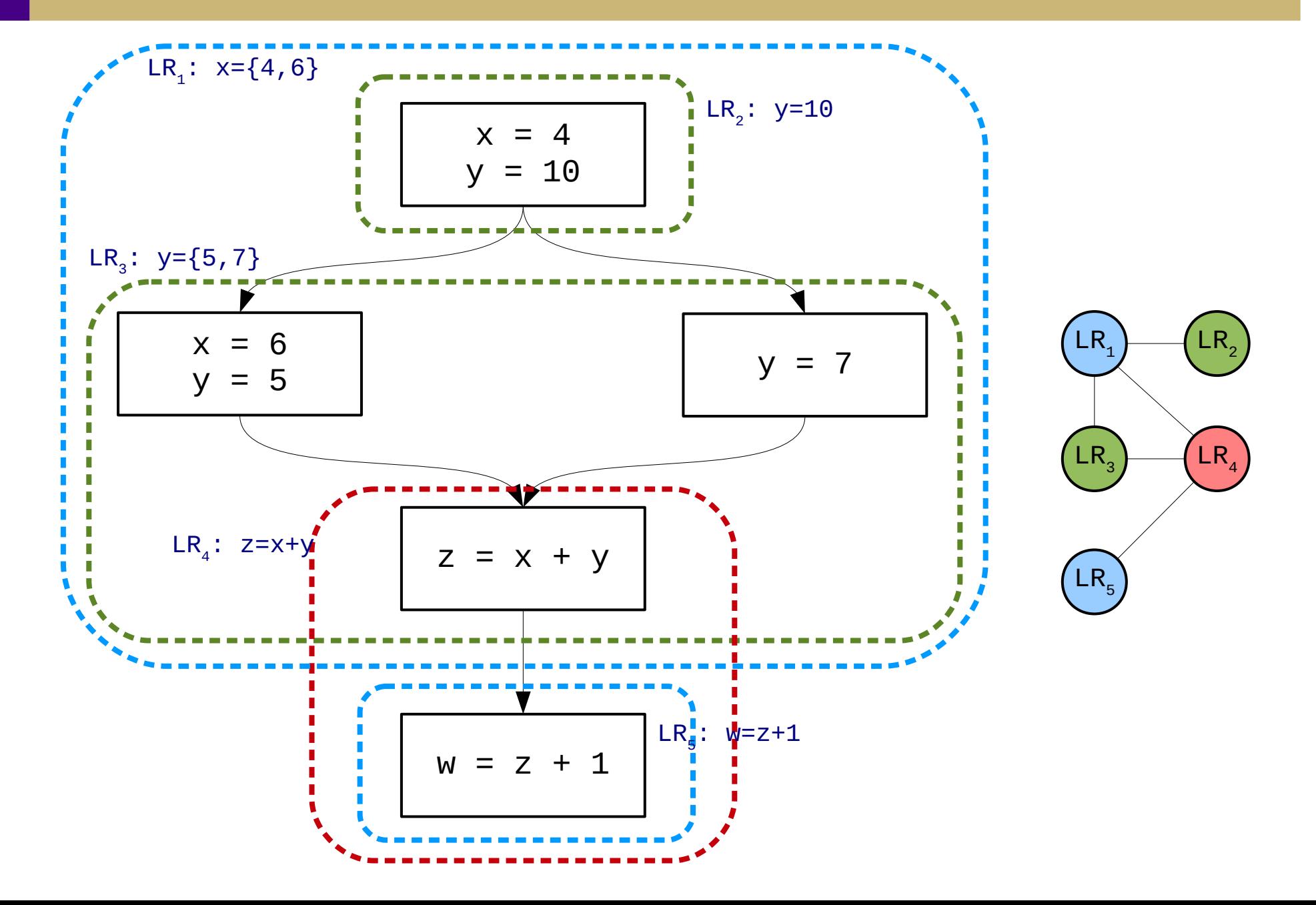